# **Quickbooks Student Trial Edition**

Eventually, you will certainly discover a new experience and skill by spending more cash, yet when? complete you allow that you require to get those all needs taking into consideration having significantly cash? Why dont y even more in the region of the globe, experience, some places, when history, amusement, and a lot more?

How to Try QuickBooks Online for FREEQuickBooks Tutorial: QuickBooks 2020 Course for Beginners (QuickBooks Desktop) how to download quickbooks 2020 for free | quickbooks 2020 free download full method | digiskills

It is your utterly own get older to act out reviewing habit. along with guides you could enjoy now is **Quickbooks Student Trial Edition** below.

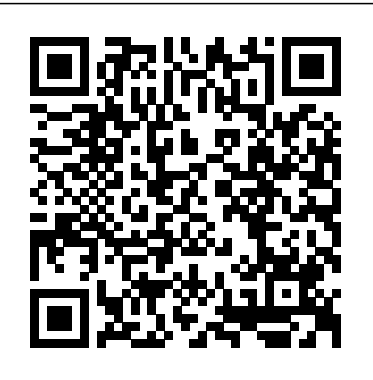

### How to Download Free QuickBooks Desktop Trial For Students of This Class

How to install QuickBooks 2019 Full ActivateQuickbooks 2020 Tutorial for Beginners - How to Enter Bills Microsoft Excel 01 Payroll Part 1 - How to enter data and create formulas

Registering, Downloading, and Installing QuickBooks Software How Students Can Install Free 5-Month Trial of QuickBooks Desktop 2020 QuickBooks Enterprise Accountants 2018 Lifetime Registration How to Install QuickBooks Desktop | US Tutorial QuickBooks Trial Download - download and install a trial copy of QuickBooks 2020 - Elroy Jones QuickBooks Online Contractors Set Up Plus Account 30 Day Free Trial

QuickBooks Enterprise Accountants 2019 Lifetime RegistrationQuickBooks 2014 Trial Software Learn how to use QuickBooks, FREE. QuickBooks Online 2020 - Full Tutorial*Invoicing Multiple Students for Fees Using QuickBooks Pro 2015* How to download and install QuickBooks Desktop QuickBooks Online: Choose the right version and get started QuickBooks Desktop Journal Entries Owner Withdrawals or Pays Personal From Company - QuickBooks

After passing that test a QuickBooks student edition, which is also a free trial of Intuit software is provided to them. Features User Friendly- information. Once your account as a student is verified, you'll get a free li QuickBooks for students and educators has less features than QuickBooks online version which makes it easier for the students to operate.

Quickbook - register for your free trial @Intuit @QuickBooks @quickBooksIN @IntuitVijay @IntuitBradDownload QuickBooks Desktop 2017 for free 30 trial of Accountant Edition **FAST and FREE certification for bookkeepers (Quickbooks Online ProAdvisor training)** Quickbook free download with crack|download quickbooks pro 2020 How to download and install QuickBooks 18.0 | 2020 | How to download quickbooks pro 10 speak khmer | How to install quickbooks pro 10 speak khmer QuickBook Online vs. QuickBooks Desktop: What's The Difference? How to use QUICKBOOKS ONLINE

Quickbook - register for your free trial @Intuit @QuickBooks @quickBooksIN @IntuitVijay @IntuitBradDownload QuickBooks Desktop 2017 for free 30 trial of Accountant Edition **FAST and FREE certification for bookkeepers (Quickbooks Online ProAdvisor training)** Quickbook free download with crack download quickbooks pro 2020 How to download and install QuickBooks 18.0 2020 | How to download quickbooks pro 10 speak khmer | How to install quickbooks pro 10 speak khmer QuickBook Online vs. QuickBooks Desktop: What's The Difference? How to use QUICKBOOKS **ONLINE** 

#### **QuickBooks for Students and Educators**

Many students don't have the skills they need to prosper in the 21st century. Intuit Education is committed to helping students develop the skills they need to be prepared for jobs in an innovation economy. We do this through real-world tools like TurboTax, Mint, and QuickBooks, as well as our design thinking methodology called Design for ... *Download a trial of QuickBooks Desktop*

Intuit Education: QuickBooks Desktop Student Signup

How to Download Free QuickBooks Desktop Trial For Students of This Class

How to Try QuickBooks Online for FREEQuickBooks Tutorial: QuickBooks 2020 Course for Beginners (QuickBooks Desktop) how to download quickbooks 2020 for free | quickbooks 2020 free download full method | digiskills

Registering, Downloading, and Installing QuickBooks Software How Students Can Install Free 5-Month Trial of QuickBooks Desktop 2020 QuickBooks Enterprise Accountants 2018 Lifetime Registration How to Install QuickBooks Desktop | US Tutorial QuickBooks Trial Download download and install a trial copy of QuickBooks 2020 - Elroy Jones QuickBooks Online Contractors Set Up Plus Account 30 Day Free Trial

Students, teachers, and schools can get a free version of Quickbooks Desktop Edition from Intuit. Here's how: Students can register for a free 5-month trial of Quickbooks Accountant Desktop. Schools and teachers are eligible for a free, non-expiring license of Quickbooks Accountant Desktop.

How to install QuickBooks 2019 Full ActivateQuickbooks 2020 Tutorial for Beginners - How to Enter Bills Microsoft Excel 01 Payroll Part 1 - How to enter data and create formulas QuickBooks Enterprise Accountants 2019 Lifetime RegistrationQuickBooks 2014 Trial Software Learn how to use QuickBooks, FREE.

QuickBooks Online 2020 - Full TutorialInvoicing Multiple Students for Fees Using QuickBooks Pro 2015 How to download and install QuickBooks Desktop QuickBooks Online: Choose the right version and get started QuickBooks Desktop Journal Entries Owner Withdrawals or Pays Personal From Company - QuickBooks

## *Register and activate a QuickBooks Online student trial*

QuickBooks online offers a free trial of 30 days. After the trial, you will have to pay to access the premium membership. Apart from free unlimited cloud storage, QuickBooks offers a wide range of features with its online subscription. You can download and use the desktop version of QuickBooks for free.

### **Intuit Education: Home**

Students at accredited academic institutions are eligible for a one-year trial of QuickBooks Online and a five-month trial of QuickBooks Desktop. College, University, and Trade-School students please complete the form below to confirm eligibility and unlock your free license for QuickBooks Desktop. High School students, please have your teacher complete the educator registration.

### **Register and install a QuickBooks Desktop student trial**

If the trial expires before both classes end, uninstall the expired trial and then reinstall using the other key. Remember: For best results, uninstall and then reinstall! How do I use the QuickBooks trial software with my Payroll Accounting textbook? Refer to your "Payroll Accounting" student resource center or eLab course for guidance.

### *QuickBooks 2018 Student Trial Link*

Under QuickBooks Online, select Students. Fill out the registration form and select Verify and Continue. If you see the Welcome to Intuit Education page, you've already verified your eligibility. You can skip to step 3 below and activate your student trial. Otherwise, continue to step 2. Step 2: Verify your eligibility

### **Quickbooks Student Trial Edition**

Students at accredited academic institutions are eligible for a one-year trial of QuickBooks Online and a five-month trial of QuickBooks Desktop. College, University, and Trade-School students please complete the form below to confirm eligibility and unlock your free license for QuickBooks Online. High School students, please have your teacher complete the educator registration.

### **QuickBooks 2015 « Product Support | EMC Publishing, LLC**

Go to https://www.intuit.com/partners/education-program/products/quickbooks/. Choose the For Students button. Enter your personal step instructions: Register and activate a QuickBooks Online student trial.

QuickBooks Desktop for Students . Register to get your free license today! Company. About Intuit; Investor Relations; Corporate Citizenship; Partner with Intuit; Strategic Sourcing; Contact Us; Accessibility; For Individuals. TurboTax; QuickBooks Self-Employed; Mint; For Small Business ...

Quickbooks Student Discount | Online or Desktop: FREE Download

Toggling between QuickBooks editions 4 Integrating QuickBooks with other products 5 Using QuickBooks Pro Student Trial Edition 6 About the exercise file 6 QuickStart Tips 7 Teaching methodology and methods 7 Instructor preparation 8 Student prerequisites 8 Lesson 1: Getting started 9 Lesson objectives 11 Lesson objectives 12 Supporting materials 12 *Intuit Education Canada: QuickBooks Desktop Student Signup*

**QuickBooks** QuickBooks **QuickBooks**

### QuickBooks Desktop Trial Software Installation Guide

Select Install, then once the install is finished, select Open QuickBooks. Select OK. Activate your QuickBooks Desktop student trial. The first time you open a company file in QuickBooks, you'll be asked to activate the software. You have 30 days from installation to complete this task. Need help? Contact us. Select Activate.

*Free QuickBooks Online Software for Teachers and Students*

The Student Trial Edition of QuickBooks allows you to use the software for 140 days. Included on this software card is a license number and a product number. You will download the Student Trial Edition of QuickBooks 2015 via the Internet. During the process, you will be required to key in the license number and product number.

#### *Intuit Education: QuickBooks Online Student Signup*

Here's how to unlock your free license and register to QuickBooks student trial: Go to Intuit Education Program, then click Register. Under Choose your software, select Looking for QuickBooks Desktop. Select Students, then fill out the registration form; Click Verify and Continue. Welcome to Intuit Education page displays; Please refer to this link for the verification process: Register and activate a QuickBooks Online student trial.

# **QuickBooks® in the Classroom**

Students can simulate a business or start a real one with a 5-month trial of QuickBooks Desktop (Windows PC only). They'll learn to track income and expenses all in one place and manage company files with ease. Just

download QuickBooks Desktop to your school's computer lab or directly onto your students' PCs. ProFile. **Intuit Education Canada: Registration**

As of January 14, 2020, Microsoft will no longer be providing security updates or support for PCs running Windows 7. If you are still using Windows 7, Microsoft recommends upgrading to Windows 10 to stay secure.

Learn how to download a trial version of QuickBooks Desktop. If you'd like to try QuickBooks Desktop before you buy it, you can download a free 30-day trial. Note: If you're looking for a trial of QuickBooks Online, see our QuickBooks online trial page. Download 30-day trials of QuickBooks Desktop ...